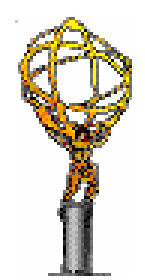

### DDM development

Architecture and developers workplan

Distributed Data Management

Miguel Branco on behalf of the DDM group

## **Outline**

- 0.2 status
- Development

–Recent changes

• A few words on architecture

#### 0.2 status

- Current version is 0.2.12-5
- • Recent changes:
	- 0.2 production catalogs near 'meltdown' during XMAS holidays
	- For 2 reasons:
		- number of files in a dataset had grown past the default POOL File Catalog interface container
			- therefore multiple queries (LIMIT N,M) were being sent per query to the server (bringing DB near collapse)
			- found and fixed during holidays
		- .. but still found an enormous amount of 'queryFilesInDataset' queries'
			- often multiple per second (some for 20K datasets)
			- we assumed it was site services queries
			- but no, it was due to **BROKEN** implementation of getNumberOfFiles in a dataset !!!

#### 0.2 status

- 0.2.12 in use on LCG, still to be deployed on OSG (AFAIK)
	- Mixed success
		- When it works, it works
			- (and seems to work on maintained installations)
		- When it doesn't, it really doesn't
			- (and rarely says why…)
- • Why then?
	- Still a fair amount of confusion using subscription options (HOLD)
	- Proxy certificates expired ?! (more later)
	- Some HOLD conditions not recoverable automatically
	- One known bug in the internal multi-process handling (thanks to Hiro for helping debugging - only reported in BNL though…)
		- racing condition: O/S spawns process but only gives it CPU much time later; DQ2 site services assume process died and attempt to start more; after a while all processes (O(10) start serving the same request…)

## 0.2 deployment

- 0.2.12 easier to install on LCG
	- but no or little site configuration has been done
		- not enough documentation?
		- not enough knowledge of configuration options?
- One example is proxy certificates:
	- We stated the need for a reserved DN (mine so far) for Tier-0->Tier-1 transfers
		- this is the only requirement and this proxy is only used for Tier-0 transfers during SC4 exercises
	- The site services require anyone's proxy to run (must be production role)
		- We assumed site contacts would use their own proxy
			- Installations on DDMSiteInstallation wiki for FTS-specifics
				- » **Using myproxy-\* or vobox-\* commands?**
		- If Tier-0 transfer, DQ2 overrides 'default' proxy with the Tier-0 one
			- just for Tier-0 transfers!!

- From last s/w week:
	- ARDA joined the DDM project
		- with responsibilities on helping the deployment and communication with Grid m/w providers
		- but also effectively joined the development team
- Resumed regular "DDM development" meetings:
	- Wednesdays at 16h (Geneva)
		- Meeting rooms bld 40 + Phone
	- Will send announcements to
		- atlas-dq2-dev@cern.ch
	- – Agendas under GT&S category on Indico:
		- http://indico.cern.ch/categoryDisplay.py?categId=649

- 0.3 preparations
	- Agreed on 0.2 to 0.3 migration policy
		- From 0.2 MySQL directly to 0.3 ORACLE
			- inline with discussions during DDM review
		- Migration will be done incrementally:
			- data in 0.2 will be incrementally added onto the 0.3 catalogs, making both instances consistent
		- While more complex migration procedure, ensures softer migration, more 0.3 testing
			- and real data on 0.3 from the early days
		- When confident with 0.3, we can open access to catalogs and these will already be "preloaded" with all 0.2 datasets
			- until that time, 0.3 access is restricted for testers

- Deployment:
	- Still the primary issue from the developers PoV
		- too slow deploying bug fixes and/or optimizations to sites
			- common Grid m/w problem
			- c.f deployment of 0.2.12
		- no real validation step in between except unit testing
	- Therefore decided for automatic build system and real testbed at CERN:
		- nightlies, stable, unstable release
		- generating tarballs / RPMs
			- default is set to be APT repository
				- » "apt-get update dq2-site-services"
		- Build system is a contribution from the ARDA project
	- Confident will improve greatly DQ2 deployment

- Service management at the sites:
	- – Evolving from the 'cron job' based solution to managed site services
		- single start/stop command for DQ2 site services
		- remote monitoring of service status
		- (yet another contribution from ARDA)

- Client interfaces:
	- – splitting single ./dq2 into multiple tools
		- so that different user communities have different set of tools
			- introduction of dq2-admin-\* tools
		- (considering including DASHBOARD client interface to monitor directly subscriptions from command line)

- 0.3 catalogs
	- – Expensive queries have changed
		- queryFilesInDataset
			- Now can query per modification dates
				- » Important optimization for site services and when querying for open datasets
	- – Open datasets
		- Our initial design assumptions for DQ2 assumed a majority of closed datasets
			- In fact, ~50% are open
		- Adapted the queries to reflect this reality

### Still need to do

- Real testbed
	- machines ordered (ARDA), waiting for delivery
- Integrating newer callbacks to ARDA monitoring framework
	- site services "heartbeat"
	- cancellation notification
	- fetching new subscriptions
	- …
- Still a bit of cleaning to do on 0.3 agents

### Still need to do

- External clients
	- – Need to migrate to new 0.3 API
		- For those using DQ2.py (python API) migration will likely be transparent
			- … new methods added
		- For those using HTTP directly, expect changes
	- – Client/server HTTP protocol is now easily extensible
		- If you do not have a command that does your particular datasets-based query, let us know and we can probably add it easily!

## 0.3

- 0.3 is now under testing on the CERN ORACLE Integration
	- ORACLE Production service requested
- As soon as testbed machines arrive we start larger scale testing
	- Aiming to have a stable version mid-Feb
- Will run Tier-0 exercise (export Tier-0 to Tier-1s) with 0.3 catalogs and site services
	- likely move into production only after Tier-0 tests
		- and after external clients migrated to new HTTP API
	- do sites need to deploy an extra VO BOX and install 0.3?
		- No; we have ordered a set of "reserved" VO BOXes at CERN to be used for this exercise (part of the 'testbed')
		- ... but having a stable 0.3, we can be more aggressive and have initial deployment in parallel with 0.2 at some sites

## Workplan for  $\sim$ 2 months

- 0.2 -> 0.3
- Improvements to subscription performance
- Monitoring
- "SC4" Tier-0 exercises
- New location catalogue

–Requirements gathering and design

### Other issues

• SRM v2.2

–Space reservation

- LFC
- FTS
- Security Model
- Federated sites
- End-user tools

### SRM v2.2

• This week we learned SRM v2.2 may be usable by the experiments ~April

– We should aim at having a handful of Tier-1s with SRM v2.2 front-ends in re-run of "Tier-0" by .. May?

• SRM v2.2 brings static space reservation, access latency, retention policy

–Experiments can allocate space on disk, ..

# quasi-non SRM v2.2 terminology

- Tape0, Disk1
	- data on disk only, garbage collection managed by the experiment
- Tape1, Disk1
	- data on disk with copy on tape
		- behaviour here is less clear to me and I assume it may slightly vary between dCache, CASTOR (I may very well be wrong) - *e.g. release file from disk means it is automatically recalled from tape?*
- Tape1, Disk0
	- data is put on disk "front-end" and migrated to tape by the storage

## SRM v2.2 usage

- • Data taking:
	- Understood: place data on T1D0, T0D1
		- similar to today's XXDISK, XXTAPE sites on DQ2
	- May (or not) pin files on T0D1 while export to Tier-2s is going on
		- depends on how large disk-cache is (we may not need to bother)
- Reprocessing:
	- When data to be reprocessed is on T0D1
		- **At the moment we expect to use:**
			- srmBringOnline (soft pinning, pin may not be enforced by all backends)
			- and srmReleaseFiles (to clean files from disk when done)
		- This needs to be tested
- • *There may be other ways to do reprocessing (explore T1D1? ask to change space from T1D0 to T0D1? - not requested)*
- Discussions on how to use SRM v2.2 and how to help sites dimension storages (import vs export buffer, read vs write caches) are about to start

## LFC

- New LFC server will be available shortly
	- – bulk GUID lookups, optimized client/server protocol
		- *Please deploy this ASAP at your site*
		- We will need this LFC version during Tier-0 rerun

# **FTS**

- Changes to submit options requested to **FTS** 
	- –Do [not] overwrite file on destination
	- –Do [not] recall file if on tape
- Notification service being discussed
	- – avoiding need for constant polling by site services
		- (generating increased load, irregular responses, occasional hangs, slower)

## Security Model

- • Baseline plan is:
	- have DQ2 place all data at the storages under /dq2/
	- protect this area so that it is only by ProdSys and DQ2
- Entries in this area should match exactly the corresponding catalog namespace entry
- Rest of storage is available to users:
	- while DQ2 may read from it, it will never write to it
- DQ2 owns all data under /dq2/
	- All data is readable by the ATLAS VO
	- No user can delete data except DQ2 (+production)
		- That is to guarantee data is never deleted "accidentally" by one user, affecting someone else

### Federated sites

- A single replica catalog should exist per 'federation'
- No problem reading data from federated sites –We read its catalog entries
- Still unsure how to proceed with writing:
	- Ideally single entry point
	- Minimum requirement is different entry points per 'dataset allocation'
		- e.g. RAW goes to FEDERATED1\_SITEA, AOD goes to FEDERATED1\_SITEB

### End-user tools

- Given that an analysis job may open ~100-1000 files must move to non-GridFTP interface
	- Distributed Analysis group evaluating multiple protocols
- Statement so far was that sites need to provide a POSIX-like interface
	- we **did not say which one** and assumed it was in the site's interest - in serving their physics community - to decide the best one for their backend
- End-user tools should nonetheless use SRM where available (prepareToGet) and return a POSIX-like URL directly
	- Can we PLEASE get a common environment on OSG, LCG, NDGF and my user desktop? e.g to find out the nearest storage?
		- do we need a HEPIX for this :-)?
		- How are we with GLUE schema on OSG sites?